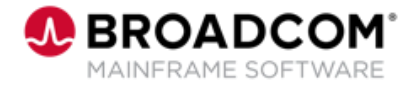

# **IDMS™: Creating Your First ADS/Online Application 200**

EDUCATION COURSE DESCRIPTION

#### **SUPPORTED PRODUCT RELEASE(S)**

IDMS™ Version/ 19.0

#### **COURSE TYPE, LENGTH, & CODE**

- Web-Based Training (WBT)
- 45 Minutes
- 06IDM20630

### **Course Overview**

Application Development System (ADS) is a tool that is used to expedite the writing and testing of modular applications. With ADS, you can develop online and batch applications.

Activities such as flow-of-control processing, data storage definition, data verification, editing, and error handling are specified through a series of screens instead of conventional detailed code.

This course covers how to create a map, a dialog, and an application in ADS/Online.

## **In This Course, You Will Learn How To:**

- Create a Map
- Create a Dialog
- Create an Application